## **Mechanical Engineering Design**

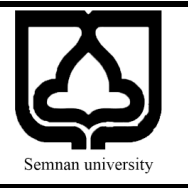

Document Type: Homework, 2020

۱) مطلوبست محاسبه ثابتهای الاستیک  $E_1, E_2, \nu_{12}$  برای یک لایه تک جهته در صورتی که ترمهای سختی به صورت زیر باشند. (مرجع: دکتر حجازی)  $F150 \t F 01$ 

$$
Q = \begin{bmatrix} 150 & 5 & 0 \\ 5 & 12.8 & 0 \\ 0 & 0 & 2 \end{bmatrix}
$$

- 2( ترمهای غیر صفر ماتریس سختی در ماده مونوکلینیک با تقارن نسبت به صفحه 3 − <sup>1</sup> مشخص کنید. )مرجع: مهندس داداشی(
- برای ماده مرکب کولار/ اپوکسی دارای الیاف یک جهته با زاویه  $30^\circ$  =  $\theta$  با چهار ثابت الاستیک زیر مطلوبست (۳ محاسبه: (مرجع: دکتر حجازی) الف - ترمهای سختی تبدیل یافته. ب- نرمهای نرمی انتقال یافته با استفاده از ترمهای سختی تبدیل یافته محاسبه شده.  $E_1 = 272 \text{ GPa}, E_2 = 200 \text{ GPa}, G_{12} = 77.3 \text{ GPa}, v_{12} = 0.27$
- با یک لایه تک جهته شیشه/اپوکسی با الیاف دارای زاویه  $60^\circ$  = 60، تحت اثر تنشهای داده شده قرار دارد.  $\theta=6$ مطلوبست تعیین: (مرجع: دکتر حجازی) الف - کرنشهای متناظر در محورهای مرجع y-x، با استفاده از روابط تنش کرنش ارتوتروپیک کلی. ب- کرنشها در محورهای ۲-۱، با استفاده از کرنشهای بدست آمده در قسمت الف با در نظر گرفتن روابط تنش-کرنش الیه ارتوتروپیک کلی. ج- تنشها در محورهای ۲-۱، با استفاده از تبدیل تنش از محورهای مرجع x-y به محورهای ۲-۱. د- تنش برشی ماکزیمم

 $\sigma_x = 2 MPa$ ,  $\sigma_y = -3 MPa$ ,  $\tau_{xy} = 4 MPa$ 

5( تنش و کرنش ایجاد شده در یک تک الیه گرافیت/اپوکسی، با زاویه الیاف 30 درجه، در اثر تغییرات دمایی -100 درجه سانتیگراد و جذب رطوبت kg/kg 0.02 بدست آورید. )مرجع: دکتر بستان شیرین(

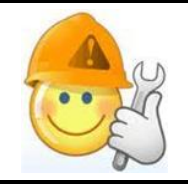

## **Mechanics of Composite Materials**

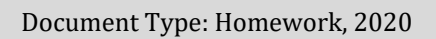

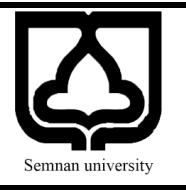

- 6( در کامپوزیت سه الیه [0,30,-45]، از جنس 300/5208T، با ضخامت هر الیه 5 میلیمتر تحت بارگذاری قرار گرفته است. تنش local و global در صفحه بالایی و درصد بار  $N_x$  تحمل ighobal قرار کردی بار س شده توسط هر لایه را محاسبه کنید. (مرجع: دکتر بستان شیرین)
- 7( در چند الیه [0/±60]، ساخته شده از جنس گرافیت/اپوکسی، با ضخامت هر الیه 5 میلیمتر ماتریس A، B و D را محاسبه کنید. )مرجع: مهندس داداشی(
- 8( ماتریس C را به صورت پارامتریک برای ماده ایزوتروپ عرضی محاسبه کنید. سپس مقدار آنرا برای ماده epoxy/Kevlar بدست آورید. )مرجع: دکتر آزادی(
- ۹) با توجه به شکلهای ۳.۹-۳.۹ در کتاب هراکویچ نمودار تغییرات  $\overline{S_{tt}},\overline{S_{t}}$ ر $\overline{C_{t}}$ را برحسب زاویه الیاف برای ماده Epoxy/Kevlar ترسیم کنید. )مرجع: دکتر آزادی(
- 10(در نرمافزار متلب برنامهای بنویسید که از کاربر تعداد الیهها، ضخامت الیهها و جنس الیهها را دریافت کرده و ماتریس D ,B ,A را در خروجی نمایش دهد. )مرجع: مهندس داداشی(
- 11(مثال 4.3 کتاب هراکویچ برای ماده Epoxy/Kevlar تکرار نموده و خواص مکانیکی این کامپوزیت را بر حسب زوایای مختلف الیاف ترسیم کنید. سپس برای زاویه الیاف 45 درجه، بصورت عددی نیز محاسبه کنید. )مرجع: دکتر آزادی)

12(شکلهای 5.19-5.17 در کتاب هراکویچ را برای ماده Epoxy/Kevlar تکرار نمایید. )مرجع: دکتر آزادی(

13(مثالهای 6.3 و 6.4 از کتاب کاو )فصل ششم، تیر کامپوزیتی( را برای ماده Epoxy/Kevlar تکرار نمایید. (مرجع: دکتر آزادی)